# **ACCÈS À LA FDM DEPUIS MYROLSKANET**

**STATISTICS AND RESIDENCES** 

### TUTO ROLSKANET

Saison 2021/2022

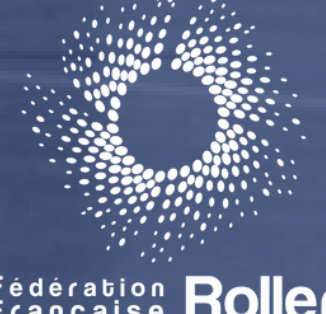

Fédération Roller

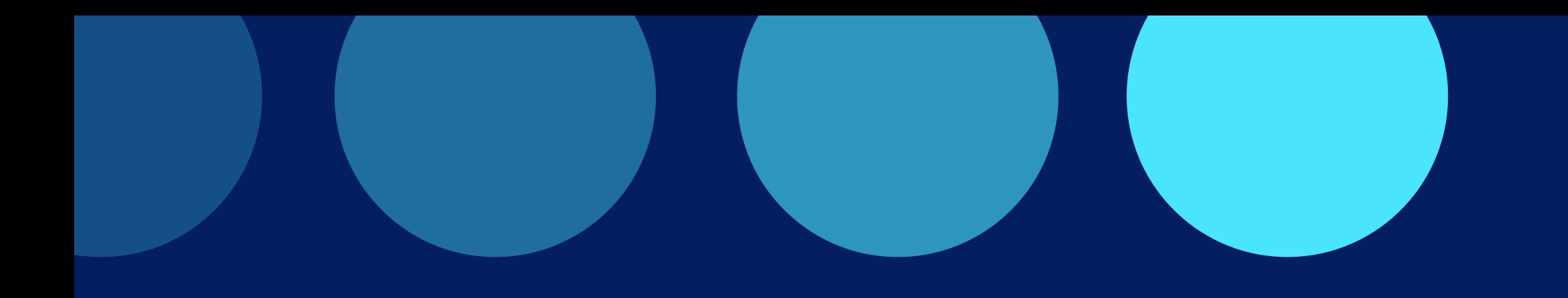

#### Important :

Dorénavant, tous les officiels de table de marque devront se connecter à leur espace licencié depuis my.rolskanet.fr afin d'accéder aux matchs sur lesquels ils ont été au préalable désignés via la Feuille de match par les gestionnaires Club.

Rendez vous sur my.rolskanet.fr

Si vous ignorez vos identifiants ou les avez oublié, cliquer sur "Mot de passe oublié" (Pensez alors à vous munir de votre numéro de licence)

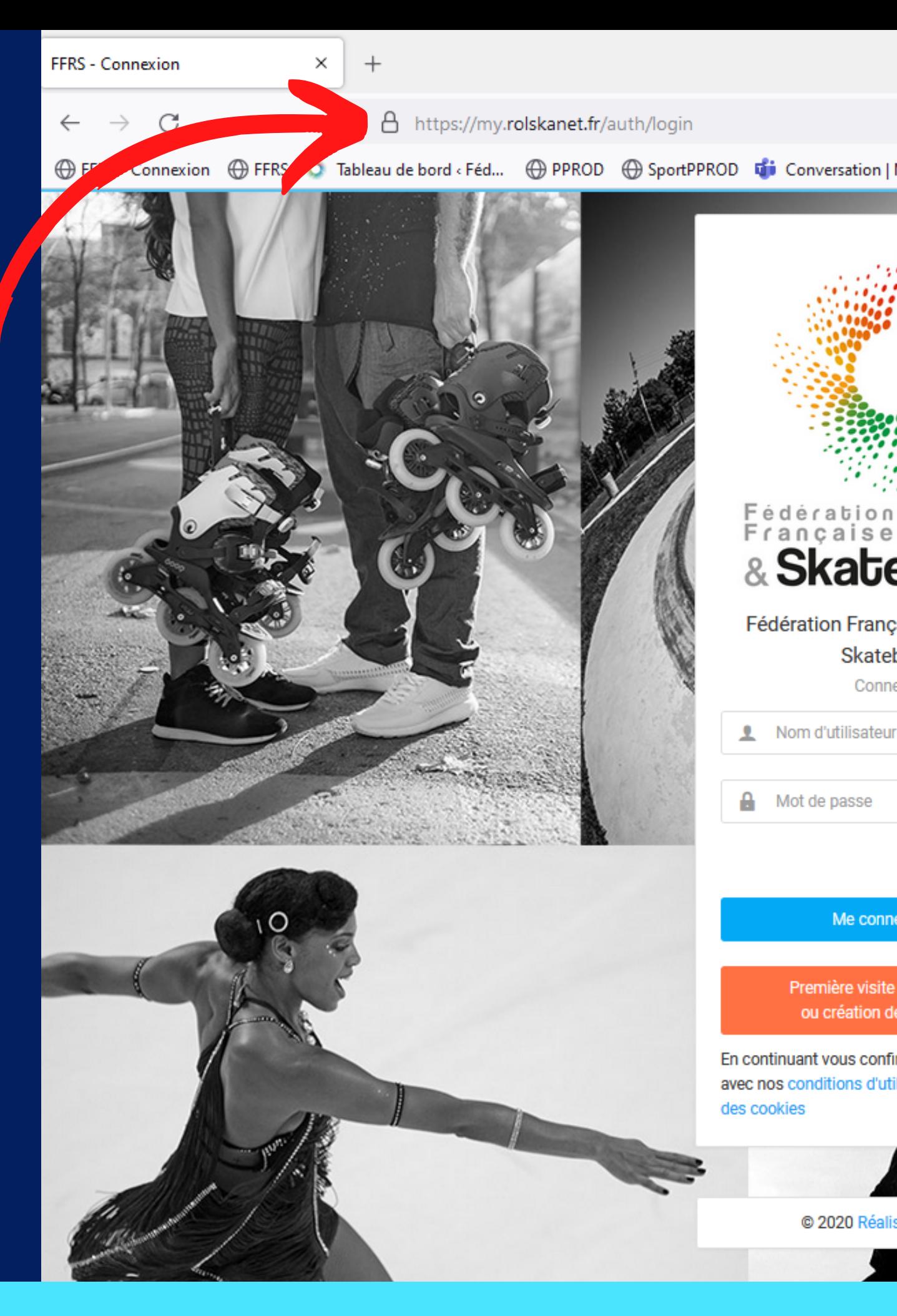

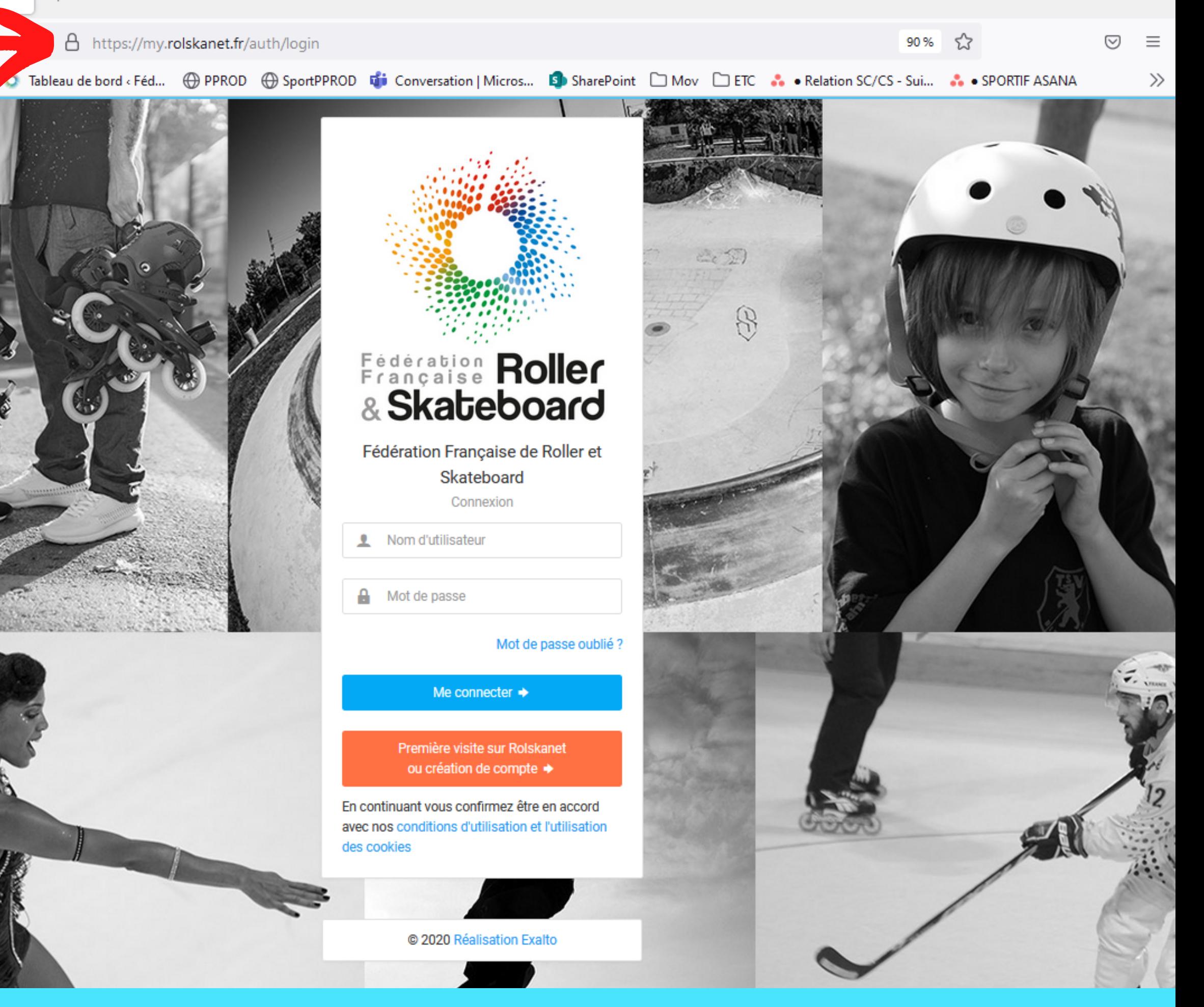

### **ETAPE 1 :**

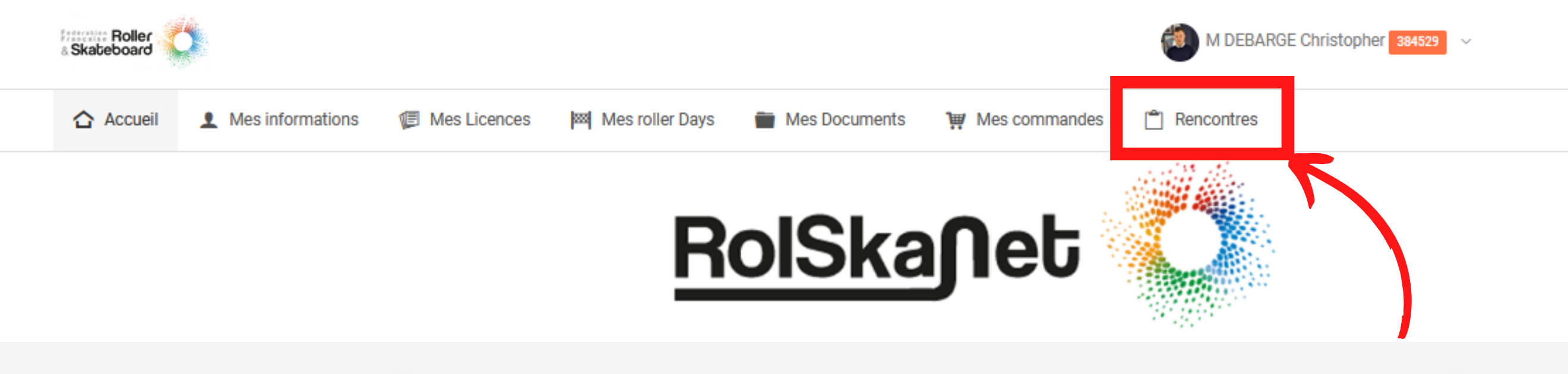

# **ETAPE 2 :**

Une fois connecté, cliquez sur l "Rencontres "

Note : Les arbitres auront quant à eux un onglet "Arbitrage " , l' accès aux rencontres se fait depuis cet onglet

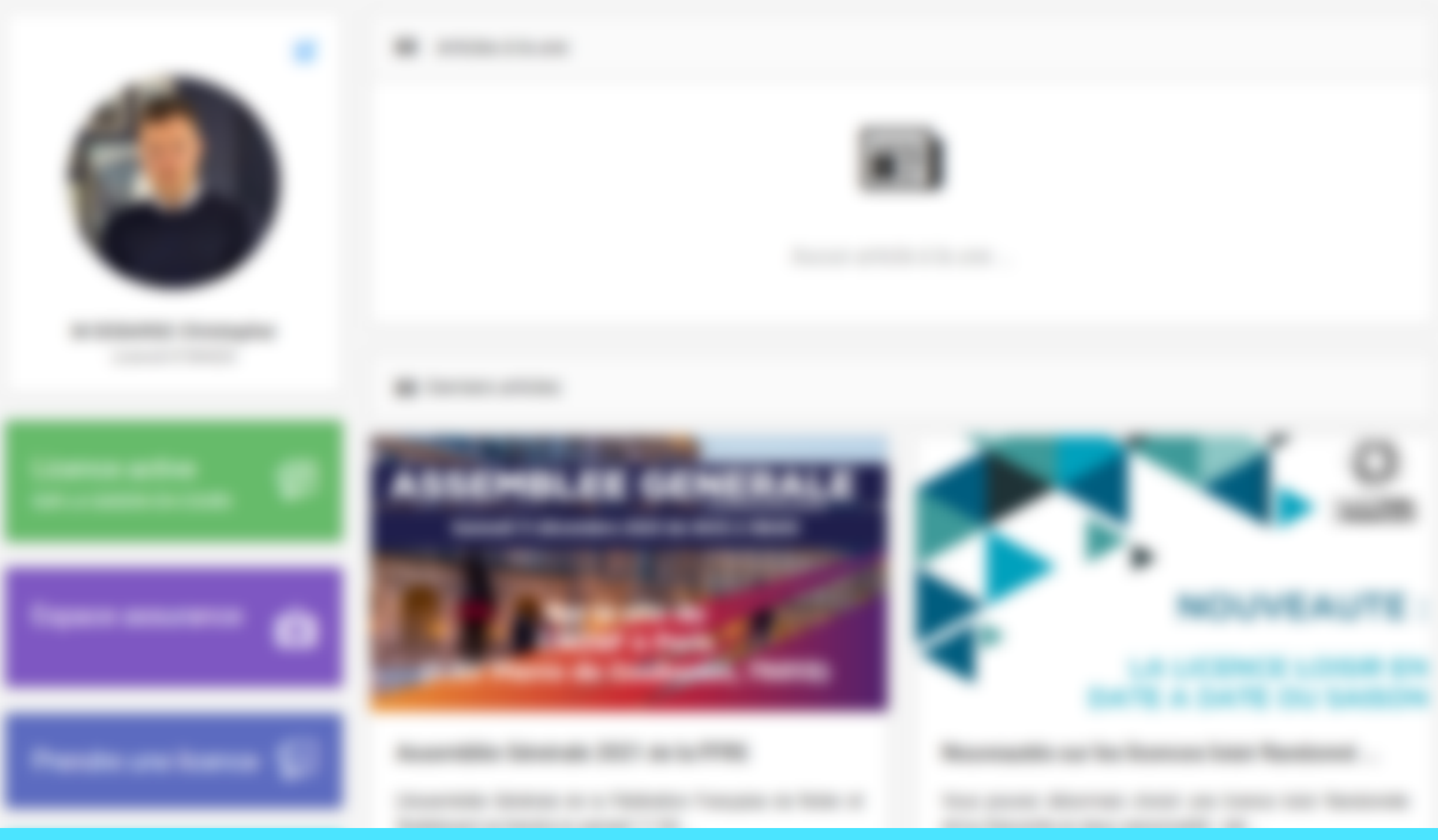

# **ETAPE 3 :**

S' afficheront toutes les rencontres à venir sur lesquelles vous avez été désigné.

Cliquez sur la rencontre pour ouvrir la Feuille de match.

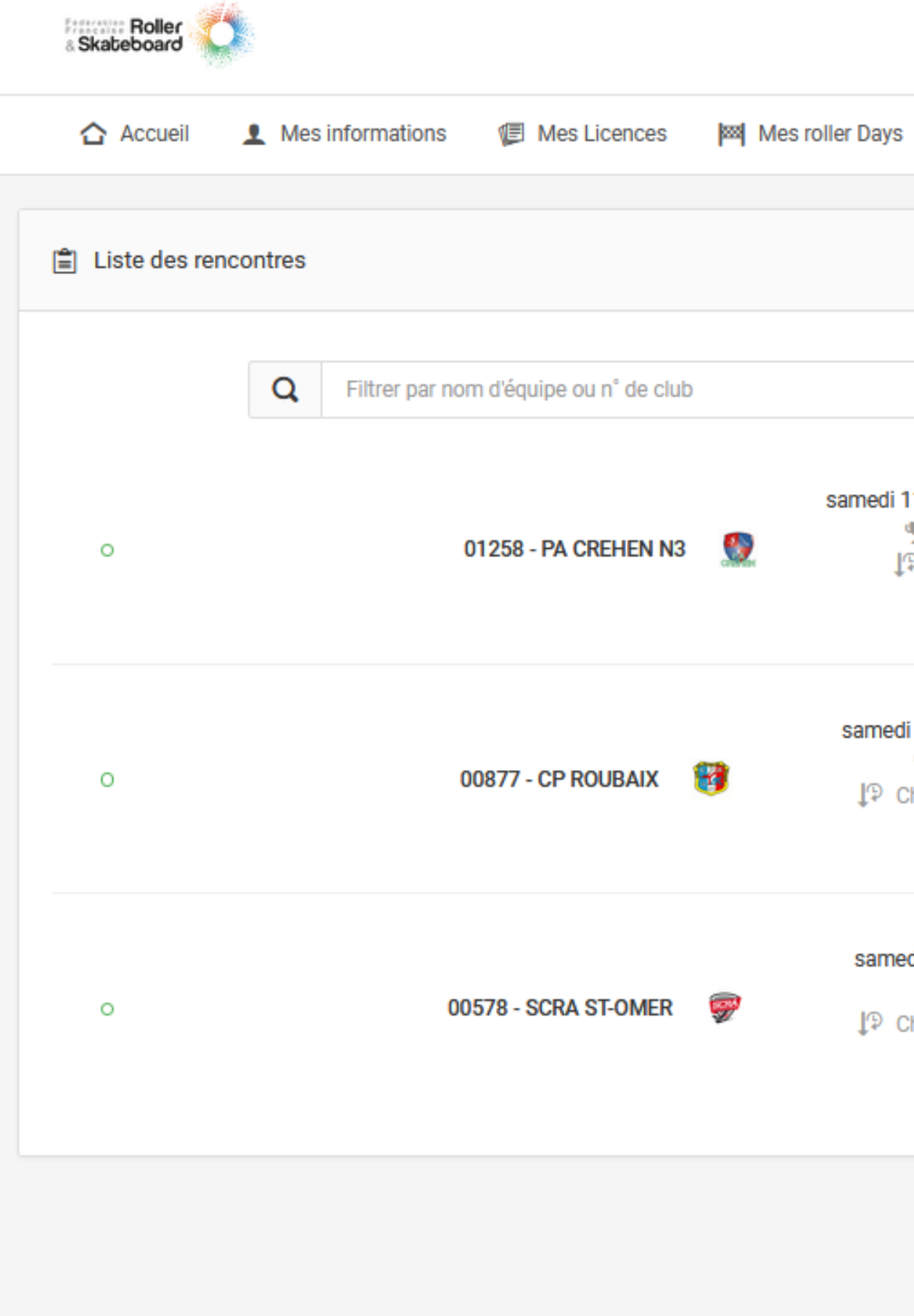

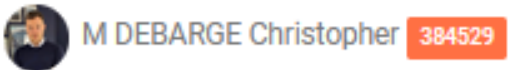

#### **F** Rencontres Mes Documents **Wes commandes Exporter ces résultats** B<sub>1</sub> Trier par Date  $\sim$ samedi 11 décembre 2021 à 00:00 N3 - bretagne 01285 - RAC ST-BRIEUC N3 m I<sup>p</sup> Phase régionale Journée n° 7 samedi 22 janvier 2022 à 20:30 ♥ Nationale 2 00887 - HCF TOURCOING L<sup>p</sup> Championnat de France Journée n° 10 samedi 5 mars 2022 à 20:30  $P$  Elite - n1 00253 - US COUTRAS L<sup>p</sup> Championnat de France Journée n° 14

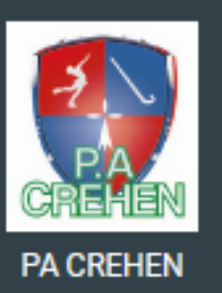

←

**Rink Hockey** 

S' ouvre alors la FDM.

Important: En tant qu ' OTM, la modification des équipes et/ou officiels ainsi que le lancement du coup d' envoi ne sera possible qu ' a partir d' 1h avant le début de la rencontre.

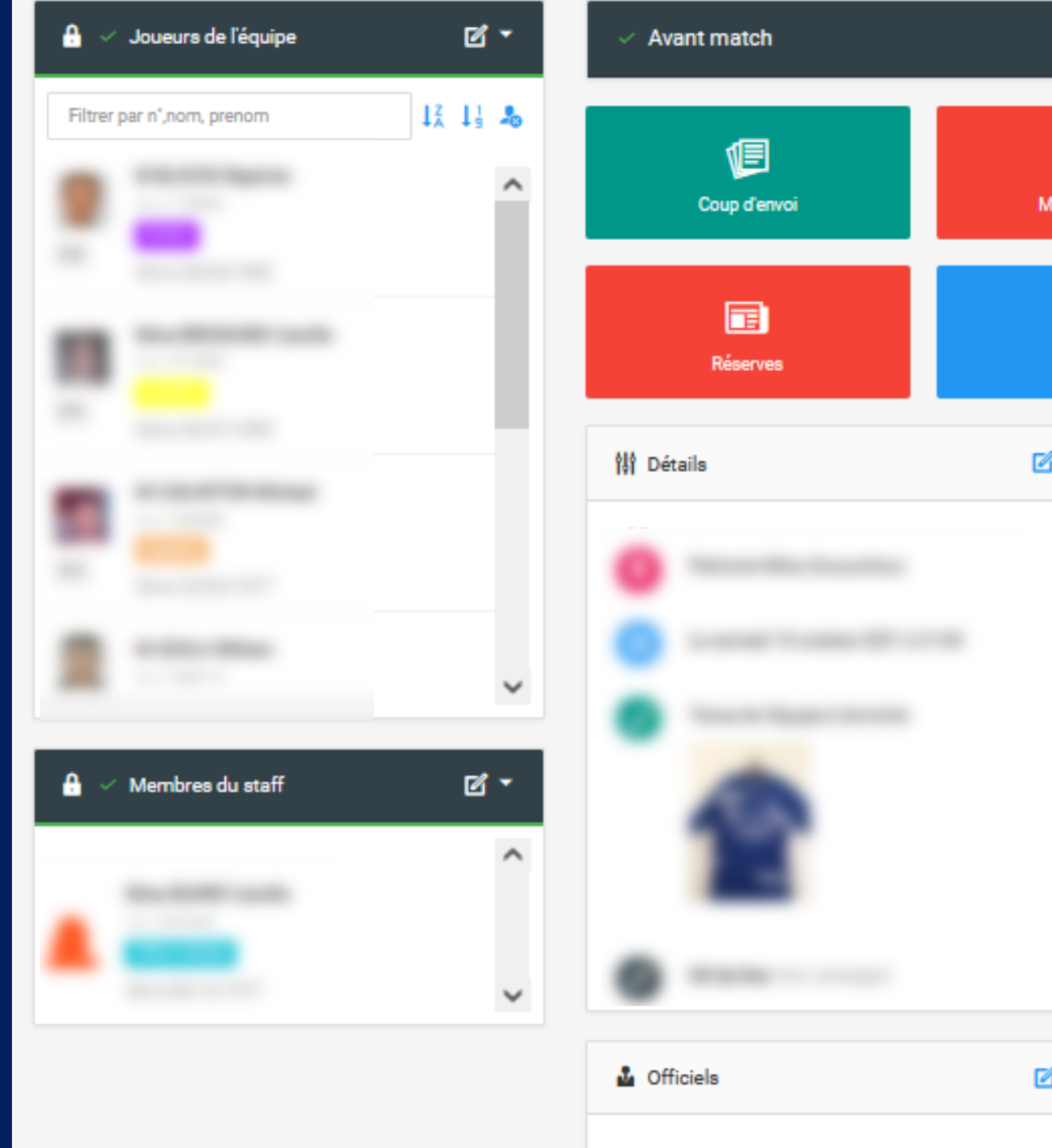

samedi 11 décembre 2021 à 00:00 Complexe Sportif LOUIS HAMON

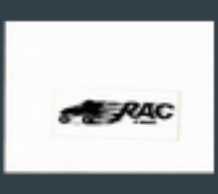

**RAC ST-BRIEUC** 

#### N3 - bretagne · Phase régionale

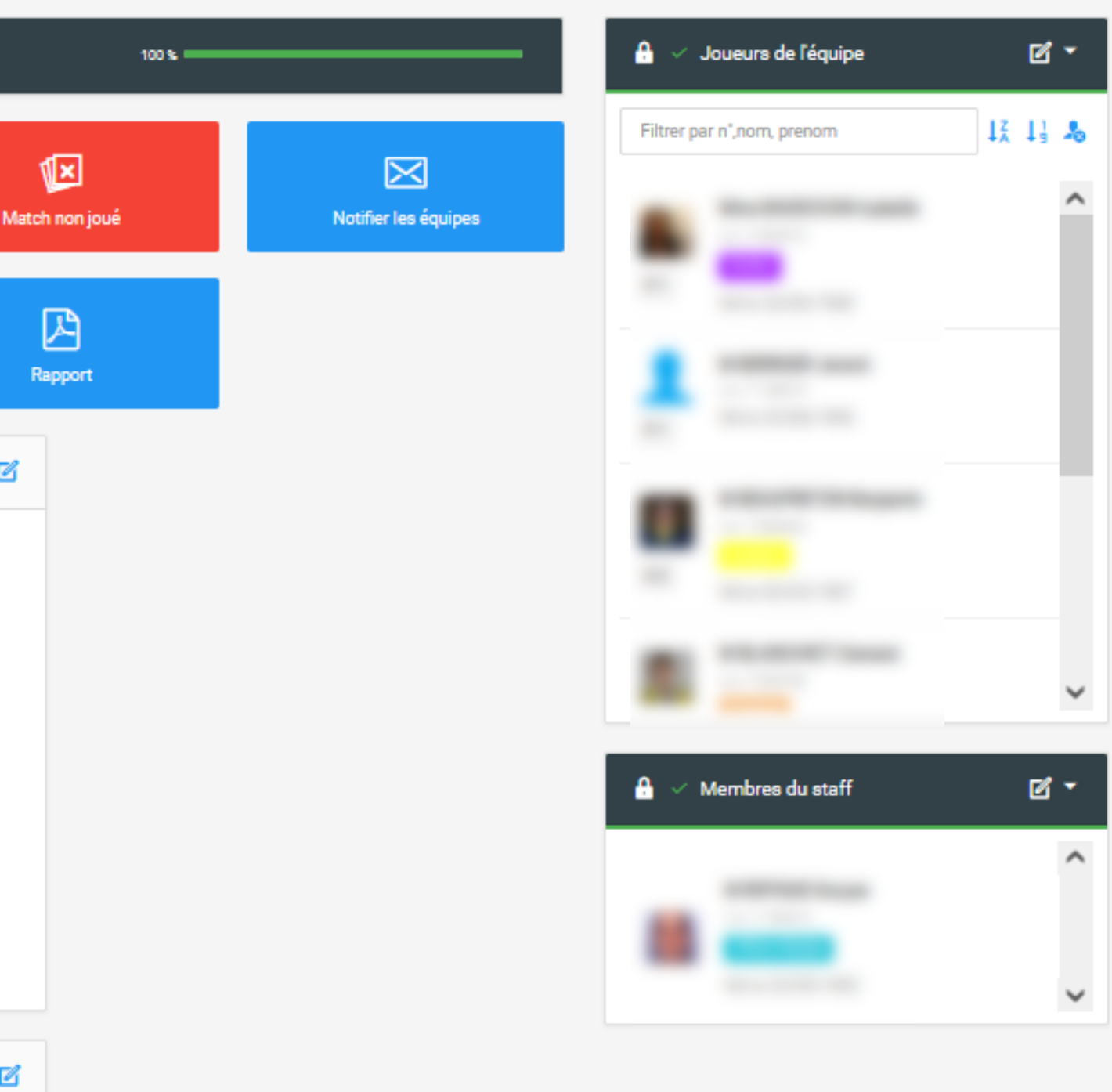